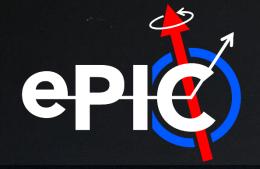

I The set

## ePIC Jet Reconstruction Task Force Meeting February 7<sup>th</sup>, 2022

Derek Anderson (ISU)

## **Points of Discussion**

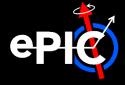

#### **Meeting Time**

- Today worked for 8/11 people
  - ← Continue w/ this time?
  - ∽ Alternate times?
- <u>Mattermost channel</u>

#### Take-Aways from Jet/HF meeting

- Default ElCrecon output:
  - 2 collections: truth & reconstructed jets
  - Anti-kT algorithm
  - > Single R
- Build in flexibility to specify other algorithms/R values/etc.
- Minimum benchmark: JER

#### To-Do

- JANA Material:
  - > Jet definition file [ $rac{W}{}$ ]
  - > Configuration file [ $rac{W}{}$ ]
  - → Jet factory [<sup>®</sup>]
  - Jet-finding algorithm (next point)
- Standalone jet-finding plugin [<sup>¬</sup>]
- Example macros:
  - > Calculate JER w/ ElCrecon output [ $\heartsuit$ ]
  - > Other ideas?

Key

- [∜] = I'll work on
- [<sup>¬</sup>] = volunteers?

# Feb. 7<sup>th</sup> Jet/HF Slides

nan na ann 1663

## Task Force Intro | General

### **Next Simulation Campaign and Related Task Forces**

- Next simulation campaign:
  - Target date: End of March.
- tbd
- Goal: Improved software stack for the reconstruction, including benchmarks.
- Task forces to reach our goal:
  - Calorimeter Clustering
  - Jet Reconstruction
  - PID
  - Tracking

- Important note: Task forces != subgroups
- Task forces solve specific issues.
- Subgroups based around interest in a general area, e.g., reconstruction, will form later.
- ElCrecon for urgent fixes to the reconstruction software stack
- Modular Reconstruction for substantial improvements of the reconstruction software stack
- Simulation Production
- Each task force will be responsible for leading the effort for a particular topic with the following goals:
  - The development is accessible to the whole collaboration in our main repository.
  - We can evaluate the reconstruction quality using a set of well-defined plots that we can easily reproduce.

3

• Kickoff meeting with task force leaders on January 27.

EPIC Computing & Software Weekly Meeting, February 1, 2023.

#### Markus Diefenthaler, Feb 1<sup>st</sup> Comp/Soft Meeting

## Task Force Intro | General

#### **Reconstruction Task Forces**

| <u>cpeng@anl.gov</u>                              | dmitry.kalinkin@gmail.com                                                                                                    |
|---------------------------------------------------|----------------------------------------------------------------------------------------------------|
| Derek Anderson<br><u>dmawxc@iastate.edu</u>       |                                                                                                    |
| Christopher Dilks<br><u>dilks@jlab.org</u>        |                                                                                                    |
| Shujie Li<br><u>shujieli@lbl.gov</u>              |                                                                                                    |
| Dmitry Romanov<br>romanov@jlab.org                |                                                                                                    |
| David Lawrence<br><u>davidl@jlab.org</u>          | Sylvester Joosten<br>sjoosten@anl.gov                                                                                                    |
| Nouter Deconinck<br>wouter.deconinck@umanitoba.ca |                                                                                                    |
|                                                   | Derek Anderson<br>dmawxc@iastate.edu<br>Christopher Dilks<br>dilks@jlab.org<br>hujie Li<br>shujieli@lbl.gov<br>Dmitry Romanov<br>romanov@jlab.org<br>David Lawrence<br>davidl@jlab.org<br>Vouter Deconinck |

EPIC Computing & Software Weekly Meeting, February 1, 2023.

epit

Markus Diefenthaler, Feb 1<sup>st</sup> Comp/Soft Meeting

4

## Task Force Intro | Jet Reconstruction

#### Task Force Lead: Derek Anderson (ISU)

- dmawxc@iastate.edu
- <u>derek.murphy.anderson@protonmail.com</u>
- Mattermost

#### **Meetings:** planning on weekly meetings

- Poll for initial time:
  - https://www.when2meet.com/?185 88885-DkOuM
- Poll is also to help determine available workforce

# **Task Force Charge:** incorporate jet reconstruction into EICRecon

- $\Rightarrow$  2 main thrusts:
  - Developing a "jet factory" for EICRecon (+ any additional code)
  - 2) Determining **key jet benchmarks** and implementing them

#### Key Tasks:

- Developing EICRecon jet factory
- Writing example macros/standalone code to work with jet output
- Developing jet benchmark code

## Jet Reco in ElCRecon | the jet factory

#### User specifies following at runtime:

- Input collection (e.g. tracks)
- Kinematic cuts on constituents
- Jet parameters

#### Jet\_Factory.cc

For each member in input\_collection, do if member is in kinematic\_cuts, then add member to constituent\_list

Create fastjet objects & do clustering Write fastjet output to PODIO collection

User then interacts with jet PODIO collection

#### February 2nd, 2023

## Jet Reco in ElCRecon | jet parameters

#### Possible jet parameters to specify:

- Input collection
- Jet algorithm
  - > Generalized kT parameters?
  - > Inclusive/exclusive options?
- Recombination scheme
- Rjet
- Jet eta/pT ranges
- Area definition
  - Max ghost eta
  - > Num. repeat

## Jet Reco in ElCRecon | PODIO jet strawman

| Members           |      |                                      |
|-------------------|------|--------------------------------------|
| uint64_t          | nCst | <pre>// no. of constituents</pre>    |
| float             | aJet | // jet area                          |
| edm4eic::Vector4f | pJet | // jet 4-momentum                    |
| Vector Members    |      |                                      |
| edm4eic::Vector4f | pCst | <pre>// constituent 4-momentum</pre> |

### **General Discussion**

#### Some questions to discuss:

- What do we need/want in our jets?
- What benchmarks should we consider?
  - > Inclusive spectra (e.g. jet pT)?
  - > More specific observables?
- How do we accommodate multiple jet definitions?
  - > Multiple collections?
  - > Multifactories?
- How do we incorporate backgrounds?
- In addition to the jet factory, what additional infrastructure do we need?
  - > An example "jet reader" macro?
  - A standalone way of reconstructing jets?